## Hairless MIDI To Serial Bridge Crack

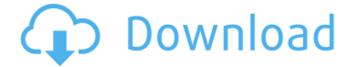

1 / 27

Allows direct connection with MIDI devices connected to a computer with up to eight serial ports. MIDI devices can be established by clicking on an inserted device. The logged MIDI data provides insight into the state of the device, and the software allows for direct manipulation of the device from the computer. Optional debugger mode

allows direct connection with serial MIDI devices for debugging purposes. It is possible to configure serial devices to be either serial out, or virtual audio. A serial MIDI output port can be configured and used to output MIDI signals. The use of GS Wavetable Synth for serial MIDI input ports is allowed. It is possible to program using the configurable MIDI input, a MIDI input port is

configured for use as serial out or, if GS Wavetable Synth is not installed, or an existing serial out port is configured to use another software, the local MIDI port is used instead. Programming using the configurable MIDI input allows one to take advantage of the GM port. Configurable MIDI input provides access to all the registers on the GM port. Implemented MIDI stream

support provides input and output access to GM port registers. Operating Systems: Windows, Linux Documents: ReadMe, Guide Cracked Hairless MIDI to Serial Bridge With Keygen -Version 1.0.0.0 Hairless MIDI to Serial Bridge Serial Key - Requirements: MIDI device: Not supported. Serial Port: Not supported. Serial Line Support: Not Supported. Software requirements: Windows 7,

5 / 27

Windows Vista, Windows XP. Mac OS X 10.6. GNU/Linux (Frostwire/GTK+, Max OS X). Supported Hardware: MIDI device: Not supported. Serial Ports: Not supported. Serial Line Support: Not supported. Hairless MIDI to Serial Bridge Crack Keygen - Supported MIDI Devices: Instruments can be connected with MIDI cables. These cables are compatible with available serial MIDI

interfaces: MIDI 1 MIDI 2 MIDI 3 MIDI 4 MIDI 7 MIDI 8 MIDI 9 MIDI 10 MIDI 11 MIDI 12 MIDI 15 MIDI 24 MIDI 40 MIDI 70 MIDI 80

Hairless MIDI To Serial Bridge Crack (Updated 2022)

As a programmer, there's no telling when you're going to have a problem with your project. This problem just as easily happens out in the real world as within the software itself. This short article goes

over the five functions you should have in your coding repertoire for use when struggling with the same. With our career on the line, there's no time to mess around, so it's imperative to fix problems as fast as you can. C is one of the oldest programming languages around, dating back to the 1960s. Because of this, there are countless books that cover it in-depth. However, if you're just starting to

dabble with the language, there's a first-time shortcut that can really save time and provide your best chance of getting everything just right. Working with text files in C can be a nightmare without some common text manipulation utilities. There are times when the best thing to do is to just let an outside program with a more robust API handle the situation. That's where CMLib, or Common Librar Library,

comes in. CMLib is a library of text manipulation utilities for use with C, and it is fully free of charge for anyone who is willing to upload their source code online. This isn't quite "open source" as the source code is still quite private, but for the programmer, it's a benefit they'll pay back with money saved when their project goes into production. It's simple to upload source code to CMLib. There's a form

that requires a filename, a URL, a license, and a description of the project. After that, a project manager is used to upload source code. Source Code Import Source code can be uploaded as either a zip or tarball. Both are simply unzipped into the file directory and a project manager is used to look for the directory. Once that's found, the upload manager will automatically generate a list of the files,

one per line. From there, the project manager can be used to pick the file, open it, and automatically compile the file. After that, a message appears, telling the user that the upload is complete. Hairless MIDI to Serial Bridge For Windows 10 Crack has been available for about a month, and it's already installed on a hightraffic site. For anyone who needs a reliable library of text 09e8f5149f

Hairless MIDI to Serial Bridge is a lightweight software module that provides connectivity between a PC and a computer-controlled MIDI device. It was designed to ease the setup process and setup time, with no need to use external hardware. In addition to COM ports, many other devices can be programmed for control

purposes. Purpose:

Connectivity Dedicated to the use of devices connected via USB, or serial port. It provides a handy way to monitor the connection itself, and to set up the target connection. It might not have the same features as the old Version 1.0 that was released for Windows 2000 and above, but it will work with every version of Windows from 7 onward. And the new version has even better

features like better errorhandling, better compression for less traffic or better BW, and the possibility to tweak the windows clip-creationfunction. MIDI In and Out A new functional area. This module supports MIDI In and Out functionality, whereby the PC can send MIDI messages over a serial connection. The PC can send MIDI messages to an already running application, or send messages to a device

connected via serial port. Multi-Chan A new functional area. This simply means, that more MIDI connections can be established, than there are inputs and outputs. So one output port would be able to communicate with the output of two or more devices. The only restriction is that you can only create a half-bridge connection. Alerts A new functional area. This module provides the ability to log

messages from the connection itself, or to the output of the connection itself. This can include numeric values, textual values, error messages, and any type of message. Default Settings A new functional area. From now on, when you create a new connection, a bunch of default settings will automatically be applied. Such settings allow the connection to be set as default, or define what the

connection is meant to send and receive, or what type of data it should send or receive. Help A new functional area. With a easy to use graphical user interface, everything can be done directly from this window, or by clicking on items in this window. Preferences A new functional area. With a few simple settings, it's possible to adjust things like baud rate, the number of data bits, parity, the number of stop bits, data to send, and the size of the

What's New in the?

This article will look at the importance of an office environment, and the ways that technology has changed the business world we live in, making it more efficient for everyone to work. First, let's look at what working in an office actually means. Office The definition of

office is as follows: a place where people work. If this seems like a rather simple definition of what office is, that's because it's not complex. Let's look at this in more detail though, as technology has added another layer to this definition. Office environment This is what the definition of office actually means. It's a workplace where employees spend time, and if you think about

it, this is similar to other places like grocery stores, banks, schools, and retail stores. What separates office from the other workplaces though, is that most other workplaces make money off the goods and services that are sold there, whereas office work makes money by providing a service. Essentially, workers all work

Essentially, workers all work in an office to get jobs done. Whether they are working for someone else, or working

on their own, there are no other places where work is done. Technological innovation If we take a look at how office environments are different today, we see that technology is driving change. With the advent of the internet, it's much easier to look for a job, find a job, and even apply for a job from the comfort of your own home, instead of wasting time in physical offices. Technology allows

us to save time, and yet also improve the quality of service we provide. With office environments improving, so does the number of workers. Technology has made it much easier for businesses to raise cash by selling goods and services. The internet has made it easy to communicate and share ideas with co-workers, instead of sitting in a workplace where it's just you

and your boss. This means that the days of having a huge number of workers, sitting in a cubicle and having a certain amount of job security, are over. Lucky for the employees though, they no longer need to be worried that it's just them in the office. They can be their own boss, setting their own hours and working from home if they want. Technology has given them the tools to work much

24 / 27

better, and more efficiently than they ever could have imagined. If you have a job that is a bit high up the corporate ladder, you may also be lucky enough to have **System Requirements:** 

3.x GHz Intel Core 2 Duo OS X 10.9 Mayericks 8 GB RAM 1024×768 resolution Graphics: NVIDIA GeForce GT 650M, AMD Radeon HD 6670M Description: Objective-C was not designed with games in mind. It is a very powerful language, but it's also quite verbose. If you're like me, you've come to rely on Apple's Cocoa Touch

## framework to create iOS games. The world of Cocoa Touch has changed a bit,

## Related links:

https://officinabio.it/topicon-crack/

https://43gear.com/magix-music-maker-premium-1-4-30-6-latest/

http://epochbazar.com/wp-content/uploads/2022/06/Text Pro Crack PCWindows Final 2022.pdf

https://dsdp.site/it/?p=3298

https://www.nalabagam.com/wp-content/uploads/2022/06/esbreil.pdf

https://wanaly.com/upload/files/2022/06/AvjULQsE2APRiCbADP3W 08 b0a34e9eed425296fa011ef15a2fb870 file.pdf

https://www.cbdexpress.nl/wp-content/uploads/Cool Audio Editor.pdf

http://www.defensores.legal/wp-content/uploads/2022/06/Power Clock File Repair Utility.pdf

https://72bid.com?password-protected=login

https://praxisboerse-arbeitsmedizin.de/c2p-copytophone-text-message-crack-activation-code-with-keygen/

https://auxclicscitoyens.fr/wp-content/uploads/2022/06/Shortcutz Crack License Code Keygen.pdf

https://lanesida.com/weatherbug-crack-download-3264bit-2022/

 $\underline{https://chat.byoe.tv/upload/files/2022/06/SgLQjVFvvPYOc2UBhAso~08~b0a34e9eed425296fa011ef15a2fb870~files/2022/06/SgLQjVFvvPYOc2UBhAso~08~b0a34e9eed425296fa011ef15a2fb870~files/2022/06/SgLQjVFvvPYOc2UBhAso~08~files/2022/06/SgLQjVFvvPYOc2UBhAso~08~files/2022/06/SgLQjVFvvPYOc2UBhAso~08~files/2022/06/SgLQjVFvvPYOc2UBhAso~08~files/2022/06/SgLQjVFvvPYOc2UBhAso~08/SgLQjVFvvPYOc2UBhAso~08/SgLQjVFvvPYOc2UBhAso~08/S$ 

http://weedcottage.online/?p=75753

https://destabyn.org/?p=4310

http://bookmanufacturers.org/wp-content/uploads/2022/06/McAfee True Kev.pdf

http://www.jbdsnet.com/wp-

https://auxclicscitoyens.fr/wp-content/uploads/2022/06/CADKAS\_PDF\_plotter\_nesting.pdf

https://khakaidee.com/thoughtstack-for-pc-march-2022/

https://xn--80aagyardii6h.xn--p1ai/wp-content/uploads/2022/06/aeroadmin\_free\_latest.pdf